**OS/3** 

# **PROGRAM PRODUCT SPECIFICATION**

**DDP Transfer Facility Type Number: 6229-xx** 

# **SECTION** I

The Distributed Data Processing (DDP) Transfer Facility enables the distribution of user jobs and files among multiple, separately located Series 90 and System 80 systems supported by OS/3. This interchange is based on SPERRY DDP protocol and command language that is implemented in each of the supporting operating systems.

The distribution of jobs and files between host systems in a DDP network yields major benefits by providing improved business operations and management control. Jobs can be decentralized and given to the location responsible for gathering and using the information. Additional benefits include control over work priority, improved response times, and a fall-back system if one computer system (host) becomes temporarily unavailable.

# **PRODUCT FEATURES**

Historically, remote batch and job entry systems were limited to a master computer at a central site providing job facilities for slave computers physically located at a central site or connected to it by communications lines. Although this mode of operation is supported with OS/3, the DDP Transfer Facility extends this interaction in both directions with the communicating hosts recognizing each other as peers.

The DDP Transfer Facility allows the user to view each host in a DDP network as an available resource for scheduling and executing work. Using simple commands, the user can distribute jobs and transfer files within the DDP network without concern for the intricacies of hardware systems, software systems, and communications protocols.

So long as sufficient resources exist at a site, the DDP Transfer Facility allows a user to:

- **Create a file on any host in the DDP network**
- Copy a file from any host in the DDP network to another host
- **Remove a file from a host**
- **Send a job control stream to a host**
- **Run a job control stream on a host**
- **Terminate a job already submitted**
- **Request a standard function of a host's operating system**
- **Receive output from an executed job or send the output to another host**
- **•** Interrogate the status of a job, file, command, host, or user in the DDP system
- **Send a message to an operator or user in the DDP system**

The following commands allow a user to create, copy, and purge files:

**• DDP CREATE** 

This command establishes a file on a receiving host. It allocates space for the file and either catalogs the file on the online system catalog or records it on the volume table of contents (VTOC) of the volume specified.

Files created may be stored on disk, tape, or diskette and may be sequential, indexed, library, or undefined. Indexed file types are MIRAM files. Library files are collections of program modules. Undefined files assume the characteristics of the originating file when the file is copied.

• DDP COPY

This command duplicates an entire file, a module from a file on another system, or a group of modules. The receiving file must be established before copying can be accomplished. This is done with a DDP CREATE command or at the receiving site through normal procedures.

A file can be copied to any accessible file on any system on the DDP network. In most cases, the characteristics of both files are the same and are established by the DDP CREATE command. Thus, most file transfers are simple requests to copy file A to file B. However, the ability to specify additional file characteristics is provided in the DDP COPY command.

**• DDP PURGE** 

This command physically removes a file or module and all references to it from a system. If the file or module has passwords, they must be specified to purge the file. If the file is cataloged, it is removed from the catalog.

The following commands allow a user to submit a job for execution, cancel a job already submitted, and send a command to a remote host for execution .

## • DDP SUBMIT FILE

Sends a file of job control streams to a host for execution. The executing host must have sufficient resources; however, the file may be located anywhere in the DDP network. It does not need to be at the executing host or at the host from which the command was issued. This command can also be used to initiate a file located at the host that is to do the work, or to bring a file to the local host for execution. Output is returned to the host that issued the command, to another host, or retained as specified.

#### **DDP CANCEL**

Terminates an executing or backlogged job on a host. Only jobs or commands that were submitted under the user-id of the person issuing the command are cancelled.

#### • DDP SUBMIT REQUEST

Sends an instruction to a remote host for execution, for example, to run a utility program. It is designed to save time on routine tasks that need to be performed on a remote host.

The following commands allow a user to send information back and forth between hosts without involving jobs or files:

#### • DDP STATUS

This command is used to request information about a command, job, file, host processor, or user.

- Job status advises whether a job is on queue, active, or completed. A job's running time, resources being used, and other statistics also can be obtained.
- File status consists of the current file characteristics for the file specified.
- Host statistics provide: (1) main storage installed, available, and largest free region; (2) number of interactive, enter, and background tasks and batch jobs; (3) names of all batch jobs, all remote hosts for which status is requested, and number of input/output sessions with each.
- User statistics display DDP functions performed for each user, completed and uncompleted commands, and status of any user in system .

# **• DDP TALK**

The DDP TALK command lets a user send a message to an operator or user at any host in the network. This might be an informational message, a request for operator action, or to solicit a response from a system operator. It can also be used to send messages to a user on a host and wait for a response.

## **SOFTWARE REQUIREMENTS**

The DDP Transfer Facility software requires the following OS/3 software products for operation:

- **SCS OS/3 System Control Software (6210-xx)** (Included with any Series 90 or System 80 processor)
- **B** ESS Extended System Software (6211-xx)
- **B** ICAM Terminal Support Facility (6231-xx)
- **DCA Termination System (6231-xx)** or Public Data Network (PON) Support (6248-xx)

# **HARDWARE REQUIREMENTS**

The DDP Transfer Facility software operates on any Series 90 or System 80 model and configuration that meets the minimal hardware configuration requirements for that specific model and satisfies the main storage requirements specified in the software release documentation accompanying each release.

Additional main storage and/or peripheral devices may be required, depending on the user selection of the system's features and the size of the user programs, files, and data bases.

The type of communications adapter required to interface to a communication line is specified in the program product specification for the DCA Termination System or the Public Data Network support used.

# **SECTION** II

# **CUSTOMER EDUCATION**

Sperry makes available customer education related to this Program Product. Course availability and schedules are contained in the published course catalog. Charges for courses are at prevailing rates. Customers should contact their Sperry representative for enrollment procedures.

#### **PROGRAM PRODUCT SUPPORT**

Sperry endeavors to correct any significant error in an unaltered current release of the Program Product that the customer brings to the attention of Sperry in accordance with established correction procedures. Sperry does not represent or warrant that all errors will be corrected. This error correction service may result from time to time in update releases that the customer will install. Sperry reserves the right to alter classification of this Program Product to reflect changes in policy or support requirements.

## **ORDERING INFORMATION**

This Program Product and its documentation may be licensed from Sperry at separately stated charges. Upon Sperry acceptance of a signed Software Supplemental Schedule (Form SC 1-2259) or its equivalent, the following will be provided:

- 1. A magnetic tape or diskette(s) in OS/3 Operating System format
- 2. One copy of the associated documentation

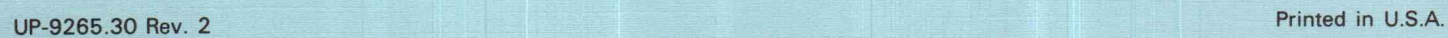